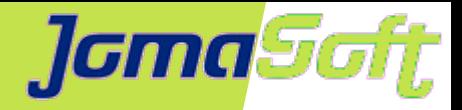

# **Increase Efficiency of Solaris Operations & Hardware Life Cycle**

#### **Marcel Hofstetter**

[hofstetter@jomasoft.ch](mailto:hofstetter@jomasoft.ch) [http://www.jomasoftmarcel.blogspot.ch](http://www.jomasoftmarcel.blogspot.ch/)

**CEO / Enterprise Consultant JomaSoft GmbH**

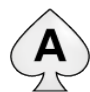

<sup>(A)</sup> [Oracle ACE Associate](https://apex.oracle.com/pls/apex/f?p=19297:4:::NO:4:P4_ID:13920) "Solaris"

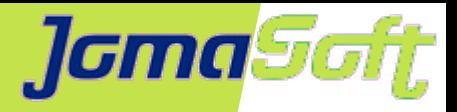

## **Agenda**

- About JomaSoft
- Current Oracle and Fujitsu SPARC CPU & Server
- Solaris Zones & LDoms Technology
- SPARC Server Life Cycle
- Automation and Migration using VDCF
- Customer Migration Projects

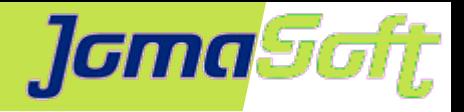

Gold

# **About JomaSoft**

- Engineering company founded July 2000  $\bullet$
- specialized in **Solaris** and software  $\bullet$ development/integration
- Product **VDCF** (Virtual Datacenter Cloud Framework)  $\mathcal{L}$ Installation, Management, Monitoring and DR Solaris 10/11, Virtualize using LDoms and Solaris Zones
- VDCF is used in production since 2006

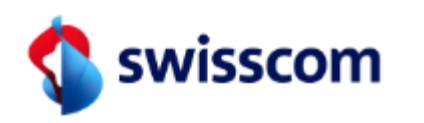

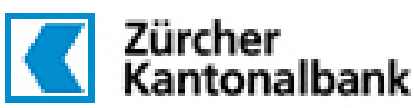

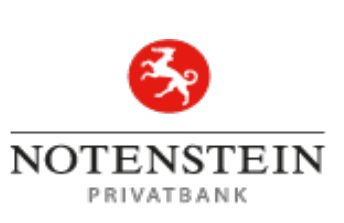

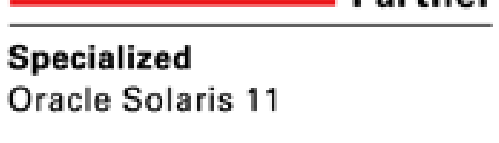

ORACL

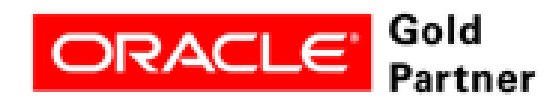

Specialized **SPARC T5-Based Servers** 

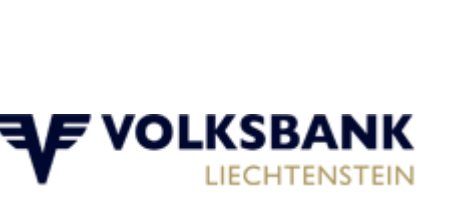

Aobista

Work

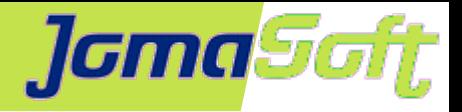

# **About JomaSoft**

- Flexible and Customer focused
- Oracle Certified Employees  $\bullet$
- 15 Years Solaris Experience
- Oracle HW & SW Beta Tester  $\bullet$
- Well connected with Oracle Solaris & LDOM Engineering Teams

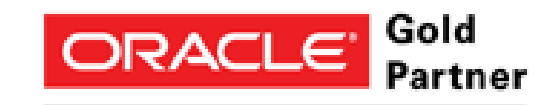

Specialized Oracle Solaris 11

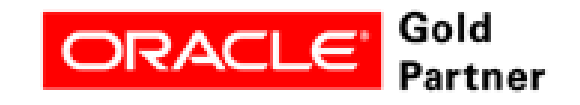

Specialized **SPARC T5-Based Servers** 

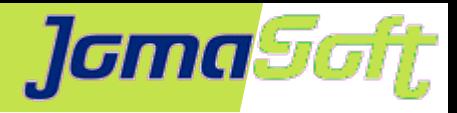

### **Oracle SPARC M7 CPU**

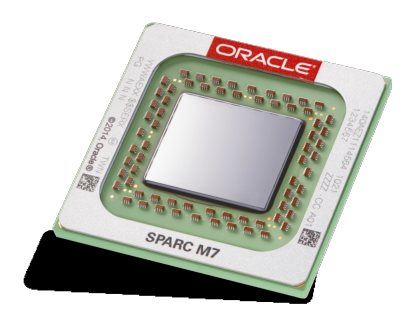

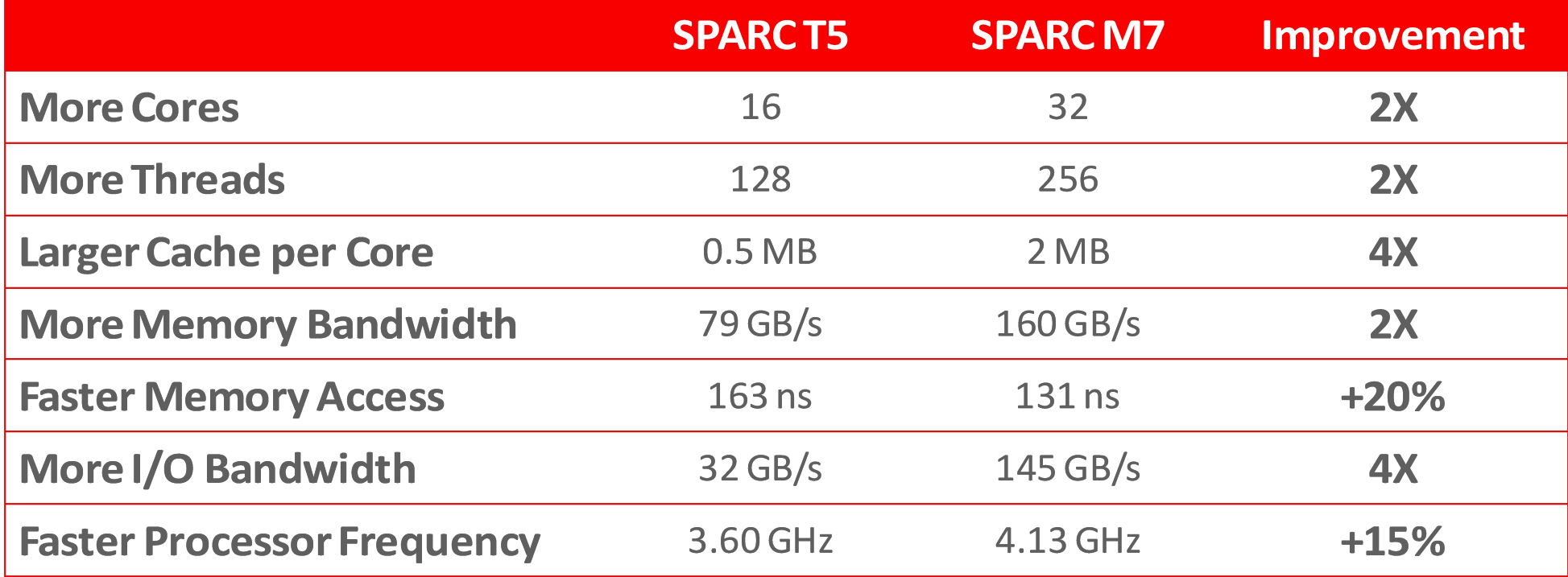

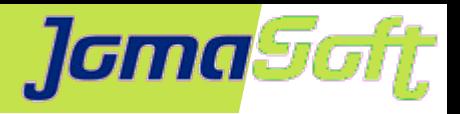

## **Oracle SPARC M7 CPU**

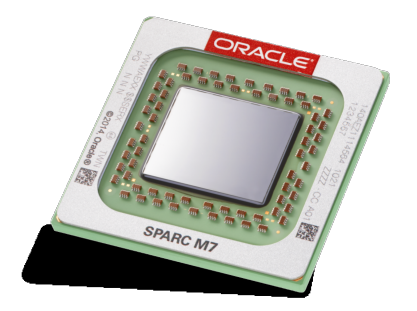

#### **Security in Silicon:**

Silicon Secured Memory **Cryptography Acceleration** 

#### **SQL in Silicon:**

Database In Memory Accelerator Engines

#### **Capacity in Silicon:** Decompression Engines

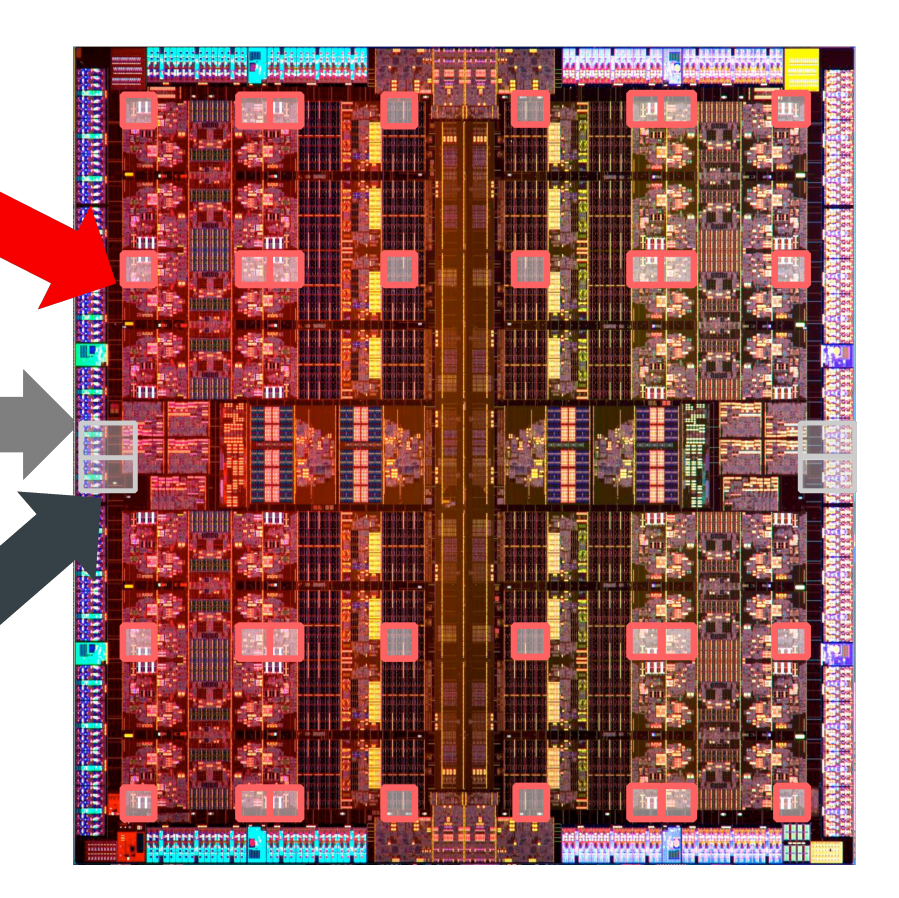

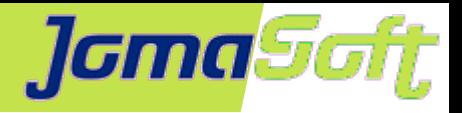

### **Oracle SPARC T7 Server**

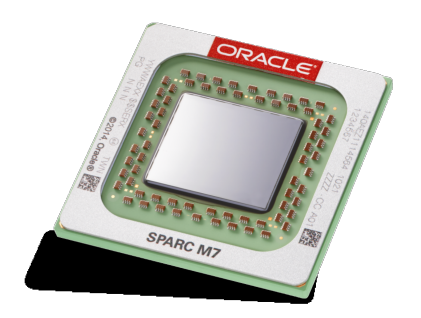

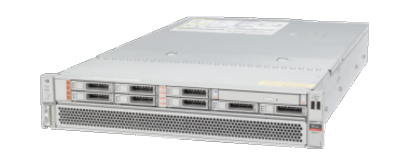

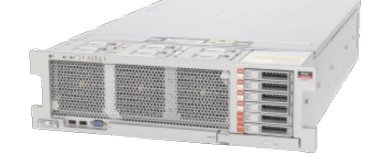

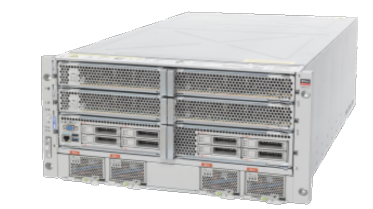

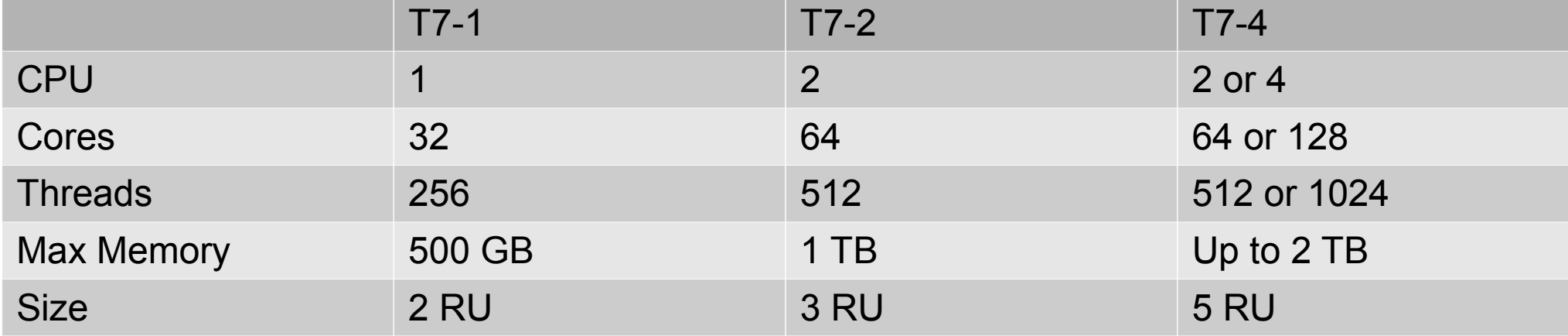

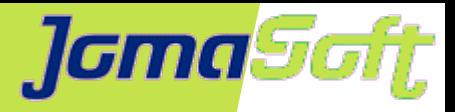

# **Fujitsu SPARC M10 CPU**

- Software on Chip (SWoC)  $\overline{\phantom{a}}$
- Core activation using licenses  $\mathcal{L}$
- Good single thread performance same level as the M7 CPU  $\mathcal{L}$
- Large cache (24MB L2)

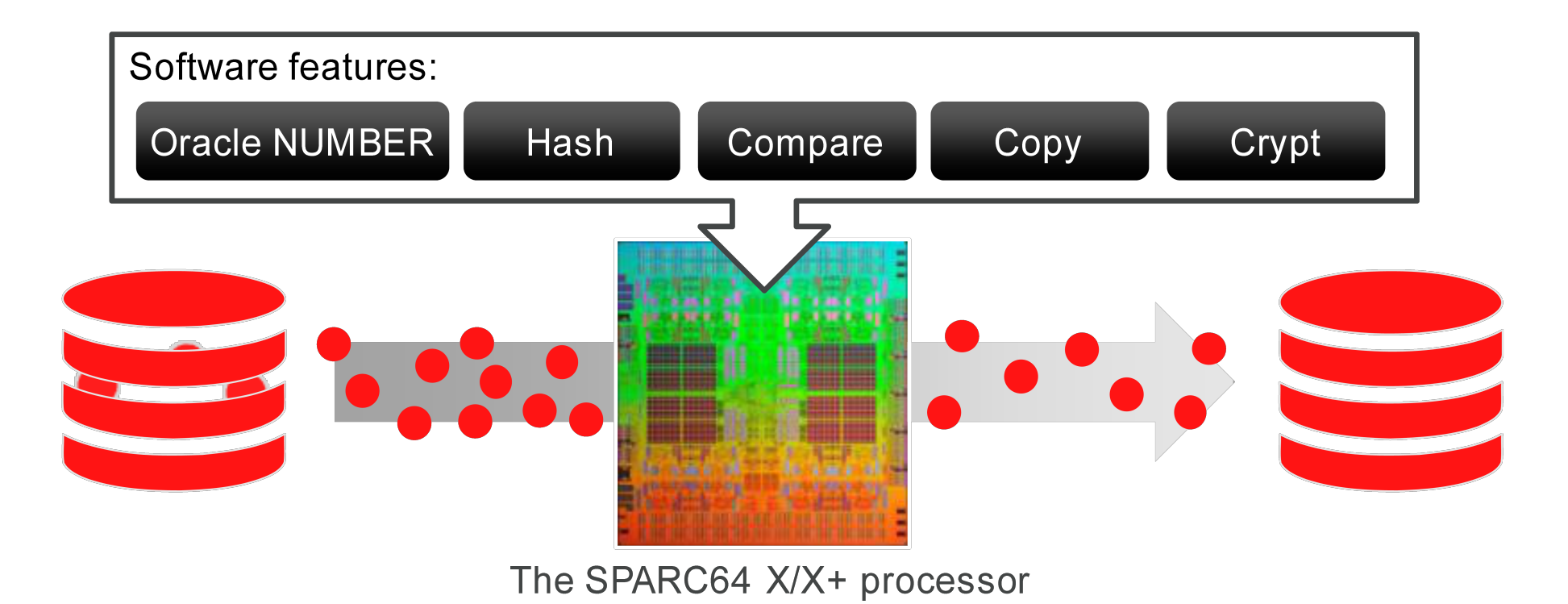

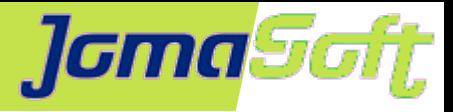

## **Fujitsu SPARC M10 Server**

188889 0 333339 0 333339 0 - - - - - - - - - 0 0

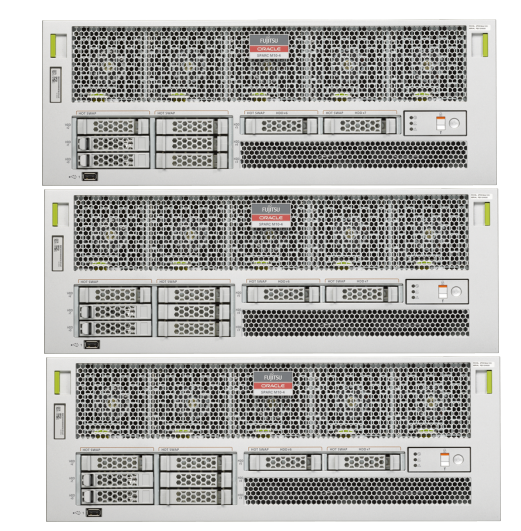

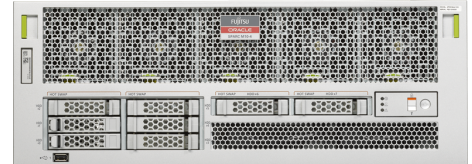

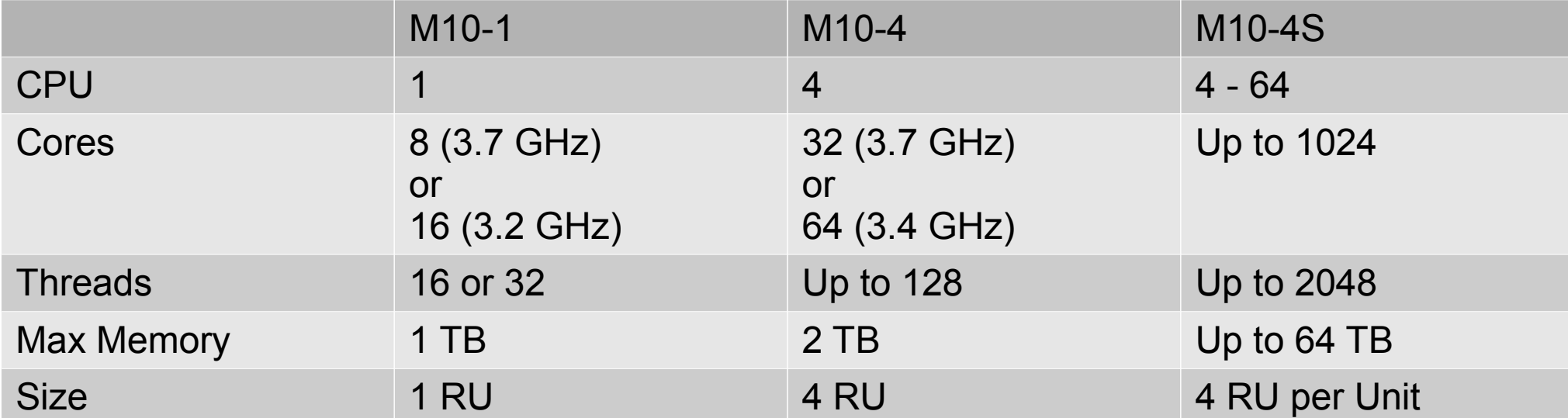

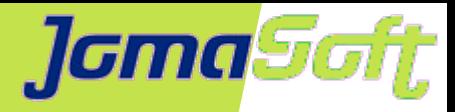

### **Oracle VM Server for SPARC**

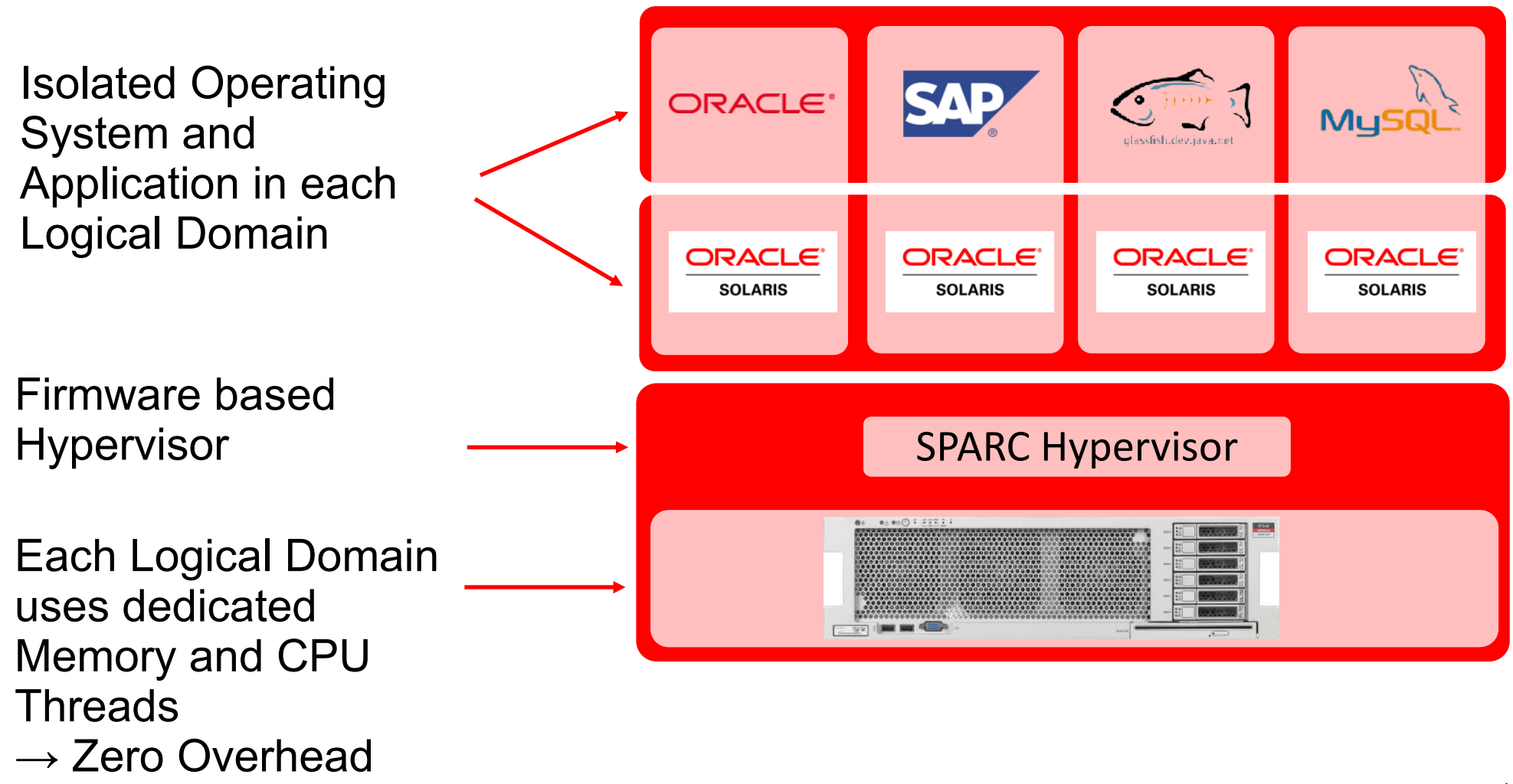

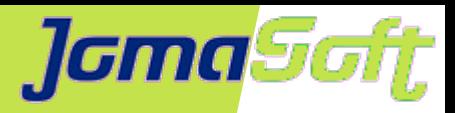

# **Logical Domains (LDoms)**

- **•** "Only" on Oracle & Fujitsu  **SPARC CMT Server** Systems: T5xx0, T3-x, T4-x, T5-x M5, M6, M10, T7/M7
- **Multiple, separated Solaris instances on one hardware**
- **Individual Updates**
- **Combine with Solaris Zones**
- **Live Migration**
- **No costs (just built into the SPARC Server)**

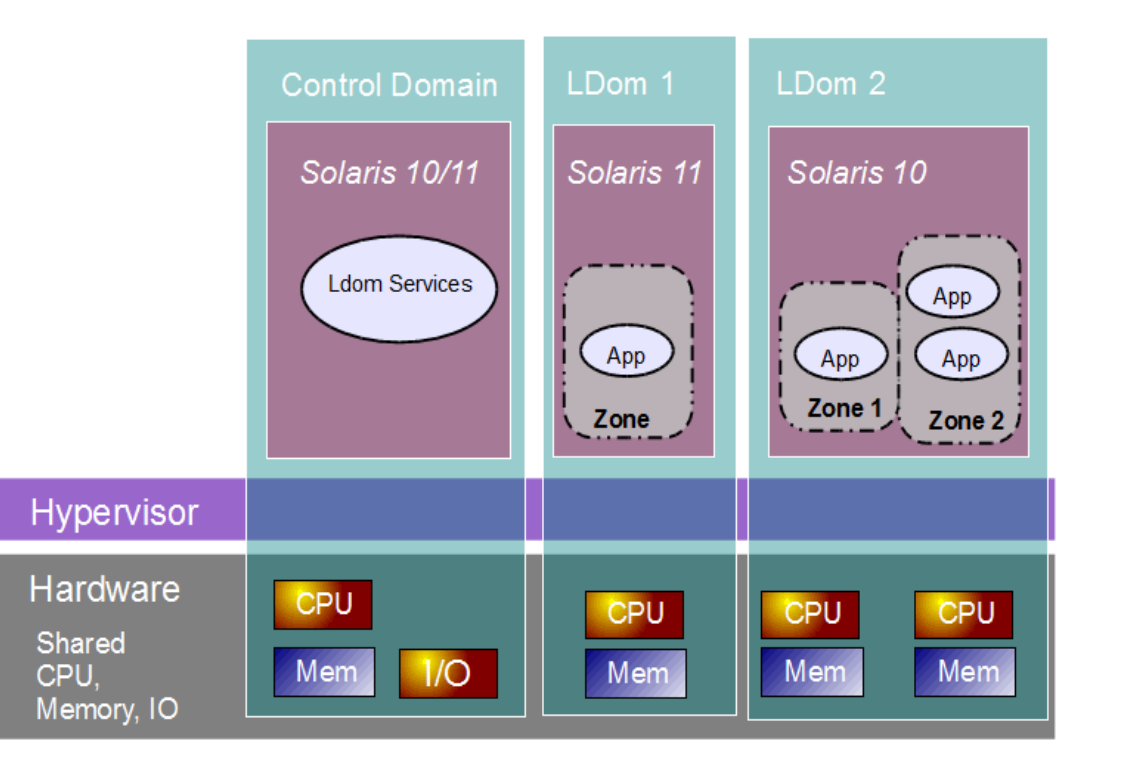

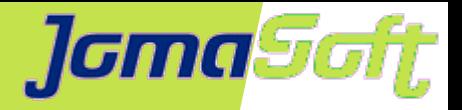

# **Solaris Zones – Your virtual Environments**

- 1 Kernel
- HW Resources shared
- Zone = Application environment
- Processes are isolated
- Very efficient

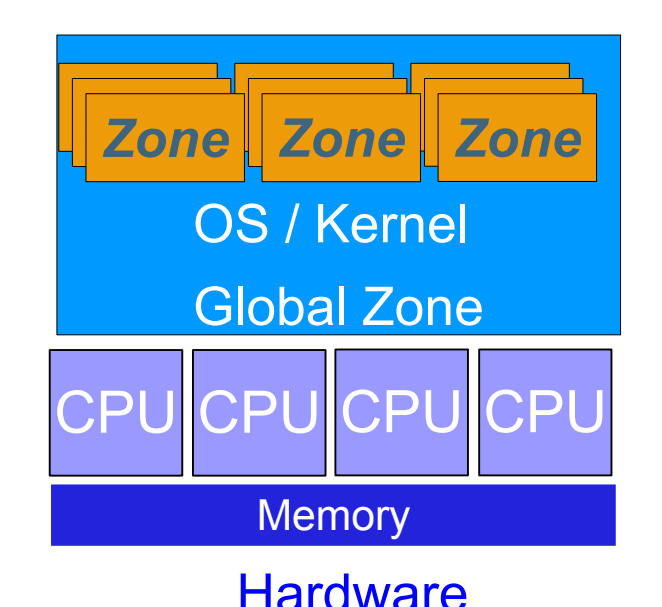

- Proven technology (available since 2005!)
- Our customers run thousands of Zones
- Container = Zone

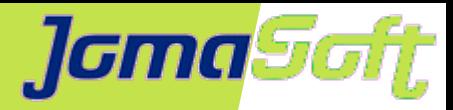

### **SPARC Server Life Cycle**

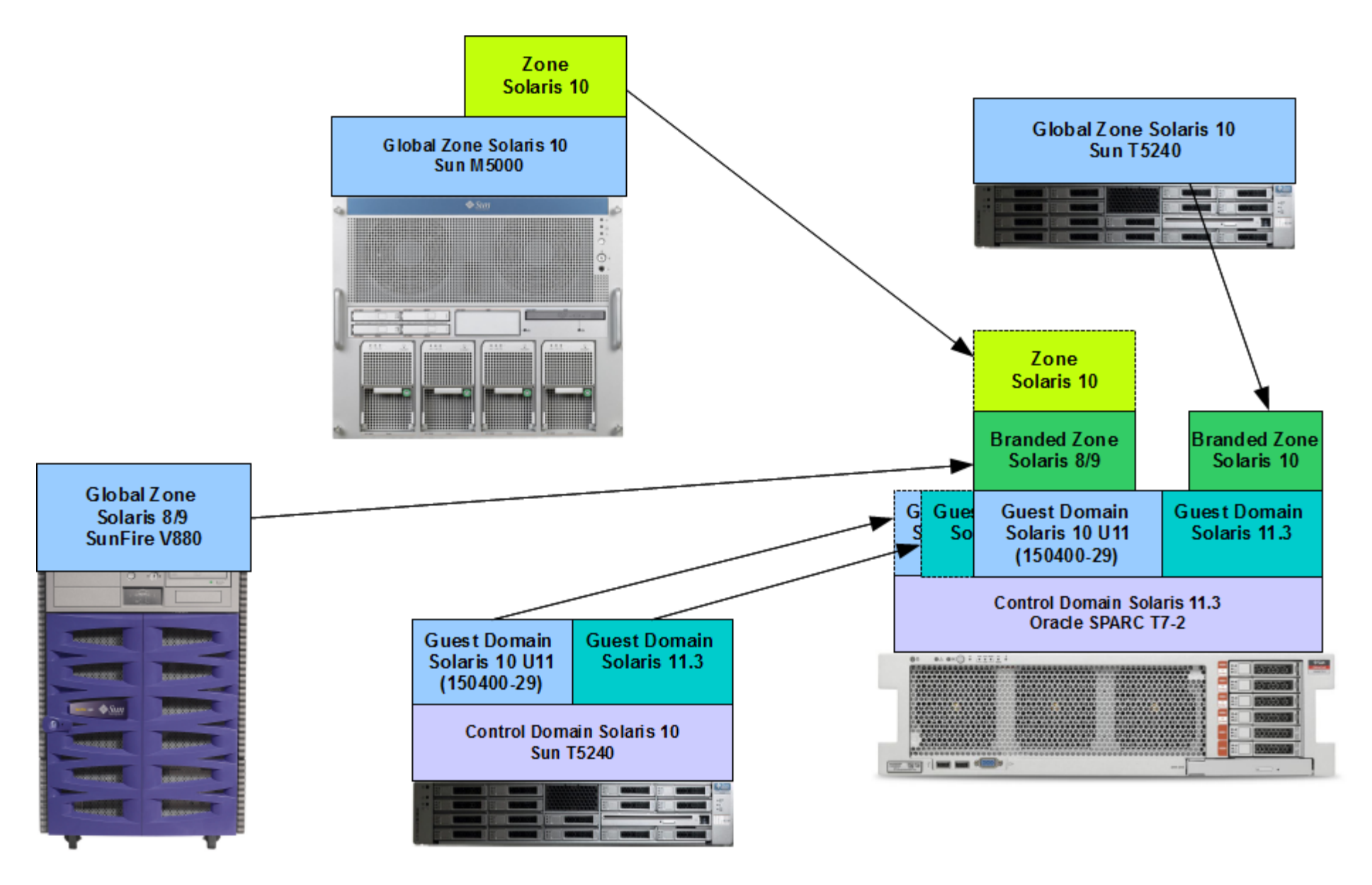

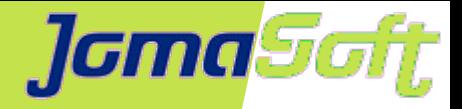

# **How to Operate & Migrate successfully**

- Use LDoms to consolidate s10/s11 on the same HW
- Always install applications into Zones for flexibility
- Storing everything on central storage makes migrations easy
- Standardize / avoid variants
- Automate, automate, automate

 $\rightarrow$  Avoid errors

 $\rightarrow$  Makes sure you fulfill your standard

- Reduce manual setup
- Separate application data and OS

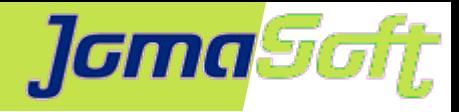

# **Doing it manually?**

#### **LDoms**

virtinfo

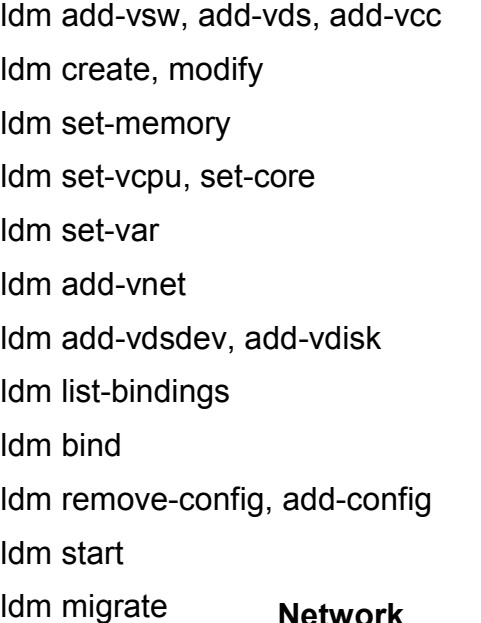

dladm create-aggr dladm create-vlan dladm set-linkprop ipadm create-ip ipadm create-addr ipadm create-ipmp ipadm set-ifprop ifconfig route

**ZFS** zpool create zpool set zpool add zpool status zpool attach, detach zpool import, export zfs list zfs create zfs set zfs mount zfs snapshot

> **IPS Packages** pkg list pkg install pkg update pkg search

#### pkg publisher pkg set-publisher pkgsend publish

#### **Zones**

zonecfg create zonecfg set zonepath zonecfg set autoboot zonecfg add anet zonecfa set lower-link zonecfg add fs zonecfg set type zonecfg set dir zonecfg set special zonecfg add dataset zonecfg add device zonecfg set rctl zonecfg info zoneadm list zoneadm install zoneadm boot zoneadm apply zoneadm detach, attach

#### **IPS Repo**

pkgrepo create pkgrepo list pkgrepo rebuild pkgrepo refresh

#### **Installation**

installadm create-service installadm create-client installadm create-manifest installadm update-manifest installadm create-profile installadm validate installadm set-criteria

#### **SMF Services**

svccfg svcadm

svcs

#### **Disk** luxadm probe

luxadm display format devfsadm cfgadm mpathadm swap

**And More** Plain Config Files XML Files .. Solaris 10 commands ...

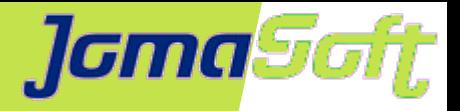

### **VDCF – Virtual Datacenter Cloud Framework**

Management Tool for Zones and LDOMs

Installation, Operation, Migration, Monitoring and Failover

- Supports Solaris 10 + 11 on SPARC/x86
- In productive use since 2006
- Dynamic Virtualization Live / Cold Migration and Failover
- Resource Configuration and Monitoring
- Agility for your Enterprise Private Cloud
- For Admins: CLI / no GUI

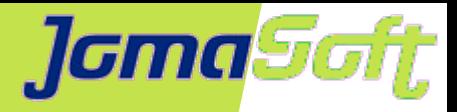

## **VDCF - Goals**

- **Central** view and control of the virtual data center
- **Standardization**: uniform System configuration
- As **easy** as possible for the System administrator
- Consistent interfaces for admins (Solaris 10 and 11)
- Avoid mistakes: Fully **automated** Installation & Migration
- **Flexible**: Hardware can be mixed, VDCF adapts the configuration when migrating
- Reduce Complexity: Layer above Solaris / Hide the details
- "Best Practices" are integrated ongonig into the product
- Cheap and easy solution for failover and DR

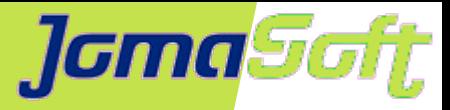

### **Enterprise Private Cloud Architecture**

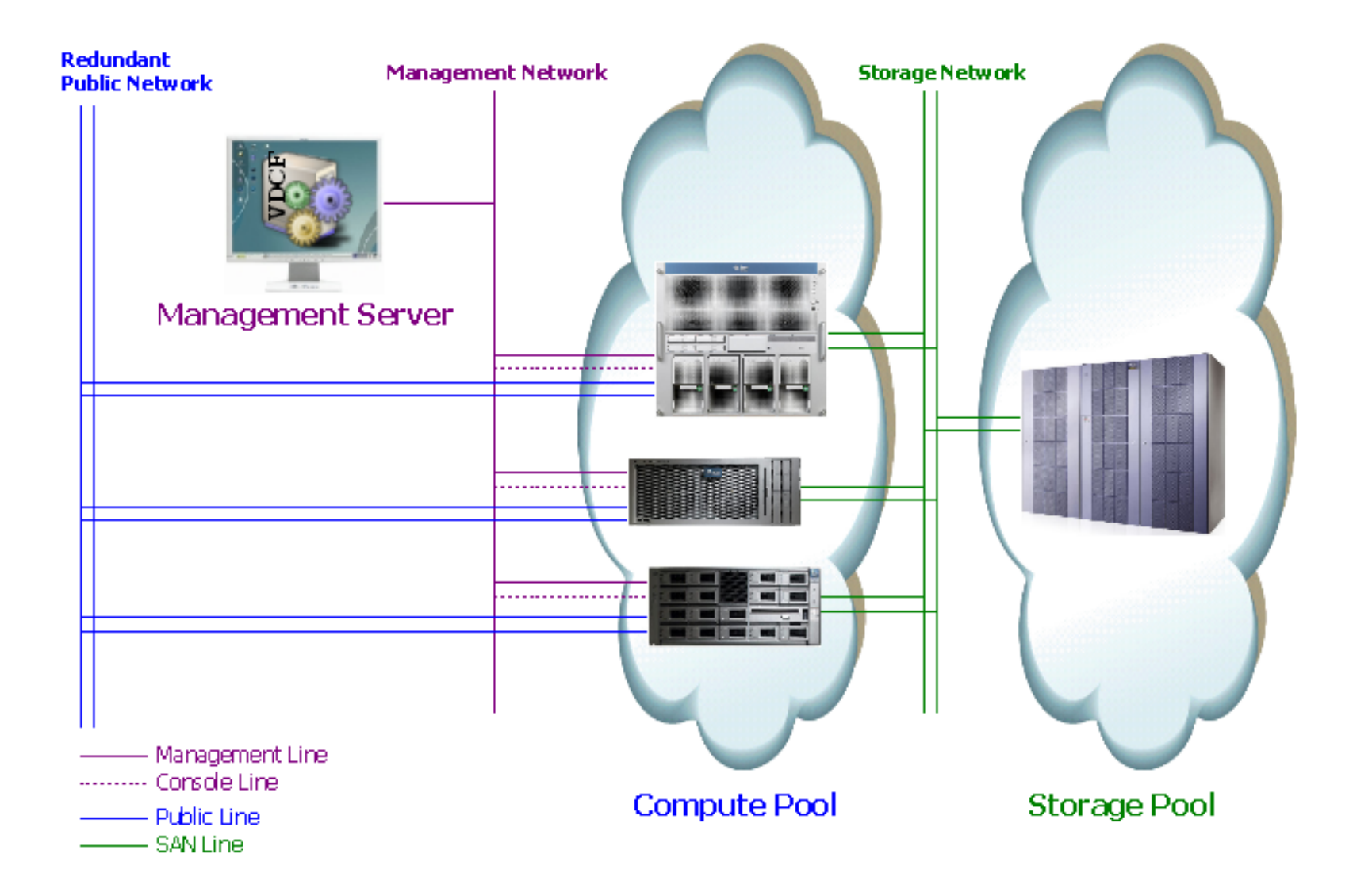

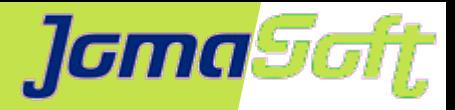

## **Dynamic Virtualization**

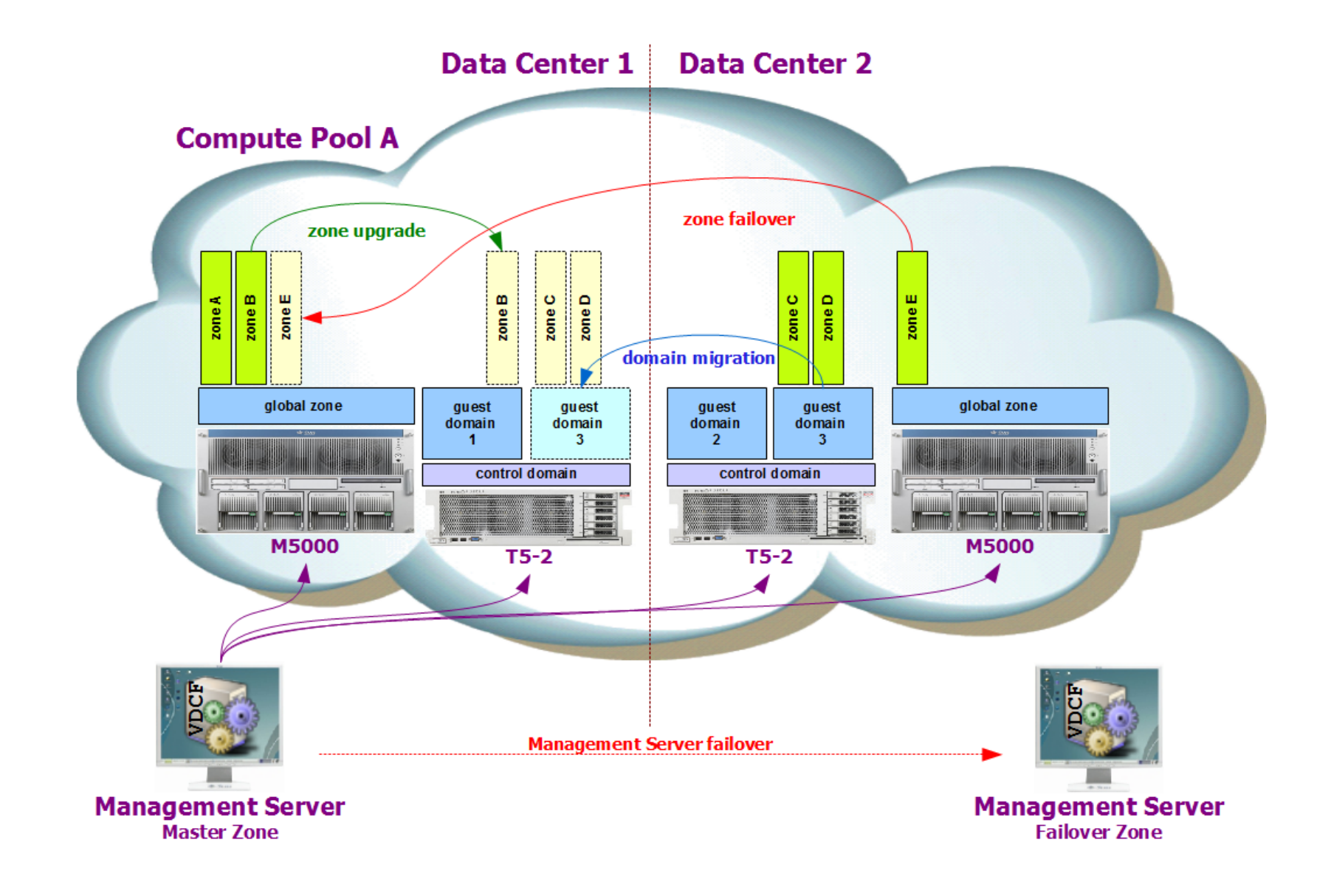

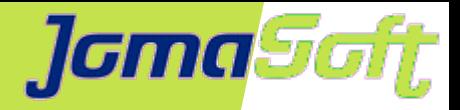

# **VDCF – High Availability**

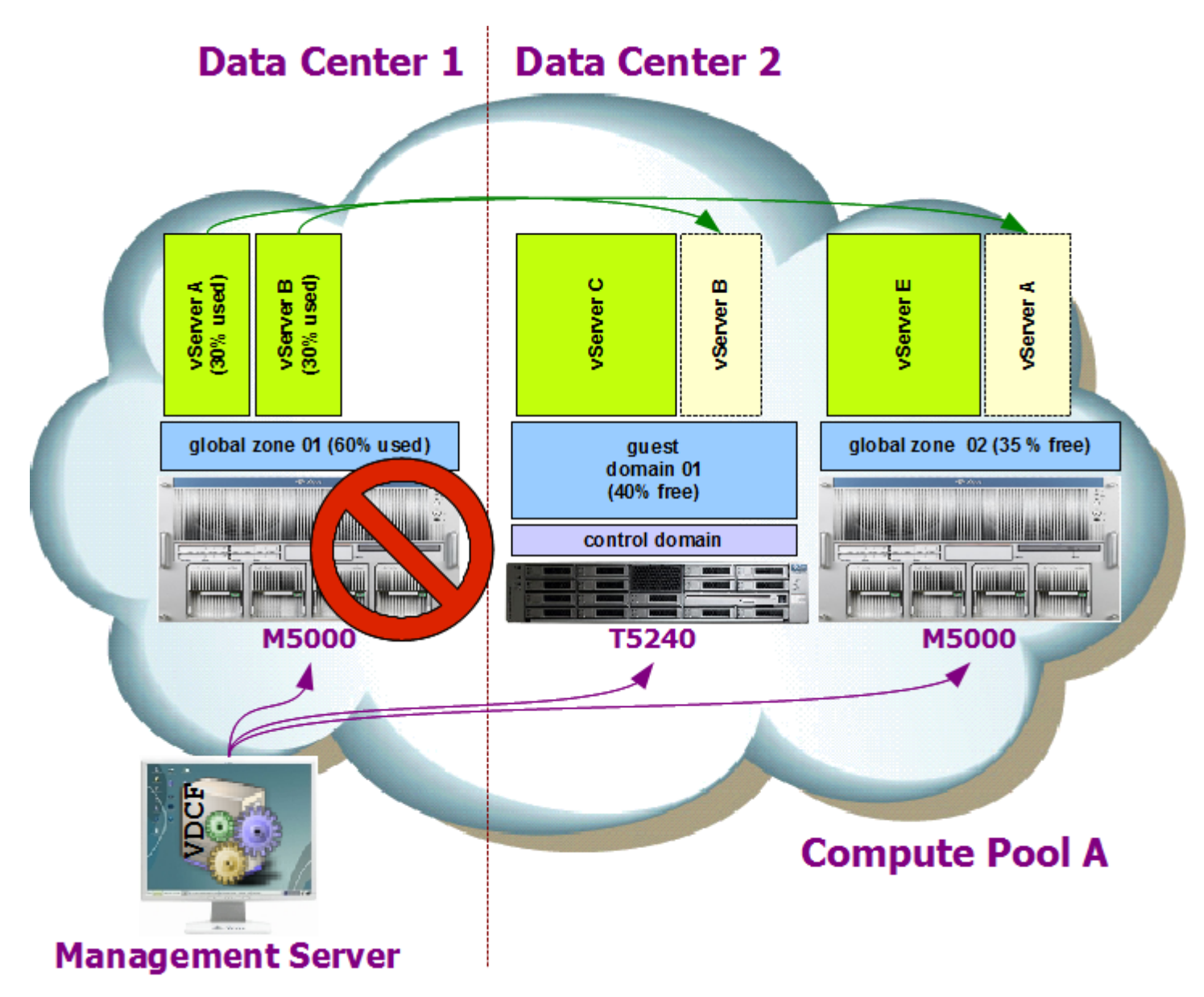

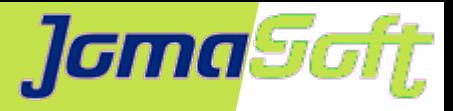

# **VDCF - Usage samples**

#### • Node Install

node -c enable install name=LDomA build=s11\_2\_6 node -c install name=LDomA

#### **• Guest Domain Definition**

gdom -c create name=LDomB cores=4 ram=16g cdom=myT7

#### • vServer (Zone) Operations

vserver -c addfs name=server1 mountpoint=/myDatabase dataset=server1\_db size=2g vserver -c commit name=server1 exec

#### • vServer (Zone) Migrate

vserver -c migrate name=server1 node=LDomB shutdown

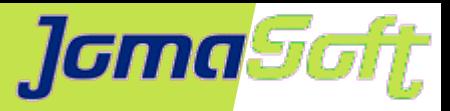

# **VDCF - main benefits**

#### **• Simplicity**

Deploy and manage Virtual Solaris Environments without a deep Solaris knowledge using only a handful of intuitive VDCF commands

#### **• Standardization**

Zones and LDoms are deployed using supported Solaris technologies, managed in a standard way and able to be deployed and available for use in minutes rather than hours.

#### **Availability / Recovery**

VDCF allows manual or automatic control of server migration or failover leading to improved options in availability, disaster recovery and performance.

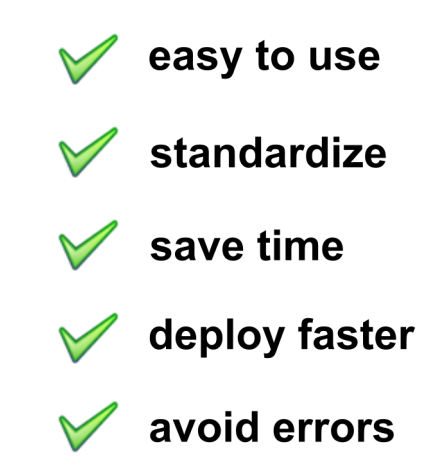

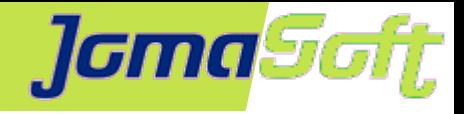

# **Successful T5 Migration Project**

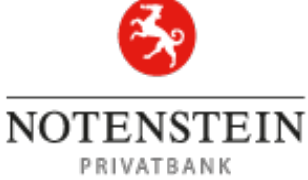

Full process is supported by VDCF Install new hardware and setup of LDom virtualization Migrate existing environments to the new hardware

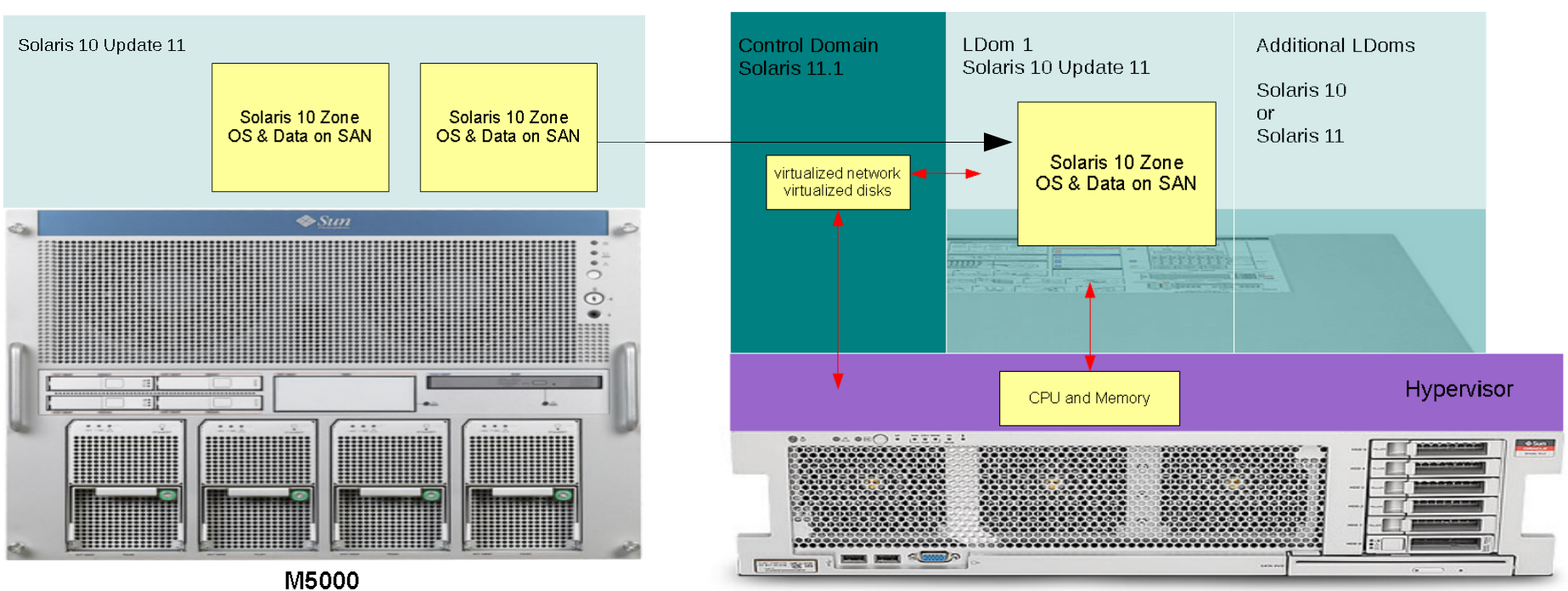

**Oracle SPARC T5-2** 

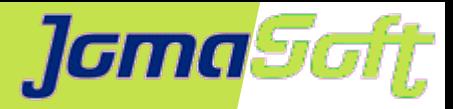

# **Replace Sun M5000 with SPARC T7-2**

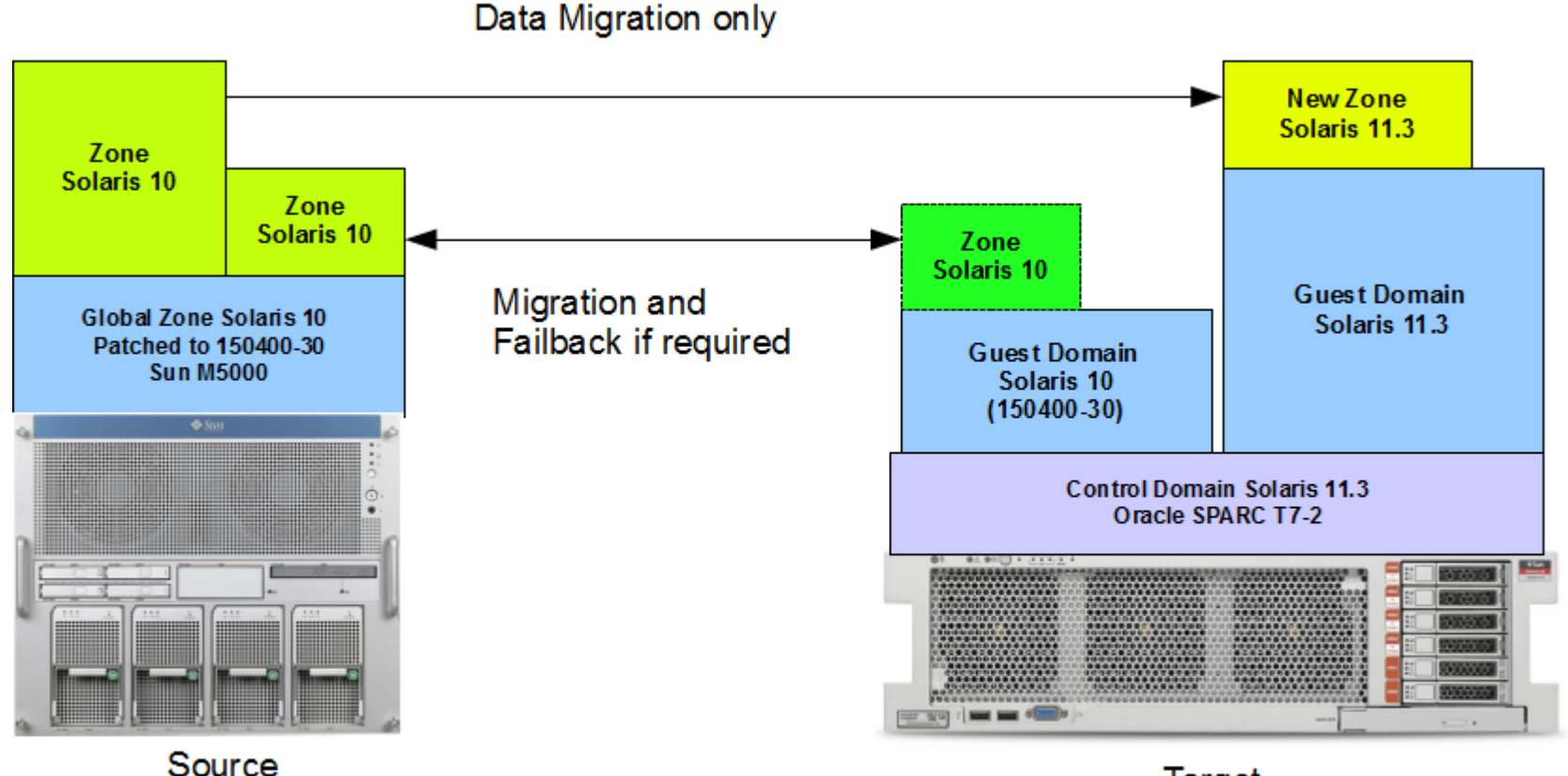

**Target** 

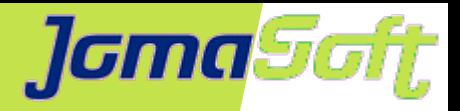

# **Replace Sun M5000 with SPARC T7-2**

Project duration

• Hardware order and delivery 4 weeks • Prepare Solaris 10 Flash 2 days • Patching old M5000 1 day • Install VDCF on Solaris 11 1 day • Setup Hardware 1 day • Installation CDoms, GDoms,.. using VDCF 1 day • Migration & Testing 1 day

• Sucessful projects don't need to take months

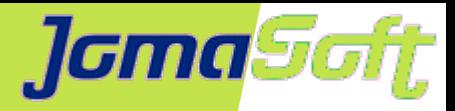

## **Questions?**

**Product white papers, docs and videos online**

**<https://www.jomasoft.com/vdcf>**

**Joint POC recommended**

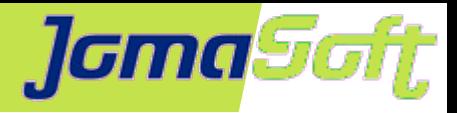

# **Ending Slide**

### **Marcel Hofstetter**

[hofstetter@jomasoft.ch](mailto:hofstetter@jomasoft.ch) [http://www.jomasoftmarcel.blogspot.ch](http://www.jomasoftmarcel.blogspot.ch/)

**CEO / Enterprise Consultant JomaSoft GmbH**

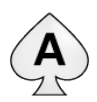

**(A) [Oracle ACE Associate](https://apex.oracle.com/pls/apex/f?p=19297:4:::NO:4:P4_ID:13920) "Solaris"** 

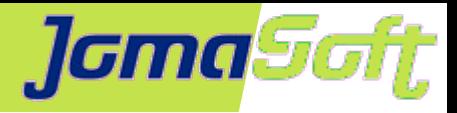

# **Backup Slides**

### **Marcel Hofstetter**

[hofstetter@jomasoft.ch](mailto:hofstetter@jomasoft.ch) [http://www.jomasoftmarcel.blogspot.ch](http://www.jomasoftmarcel.blogspot.ch/)

**CEO / Enterprise Consultant JomaSoft GmbH**

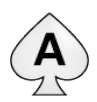

**(A) [Oracle ACE Associate](https://apex.oracle.com/pls/apex/f?p=19297:4:::NO:4:P4_ID:13920) "Solaris"** 

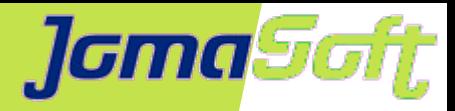

## **VDCF Customer Survey**

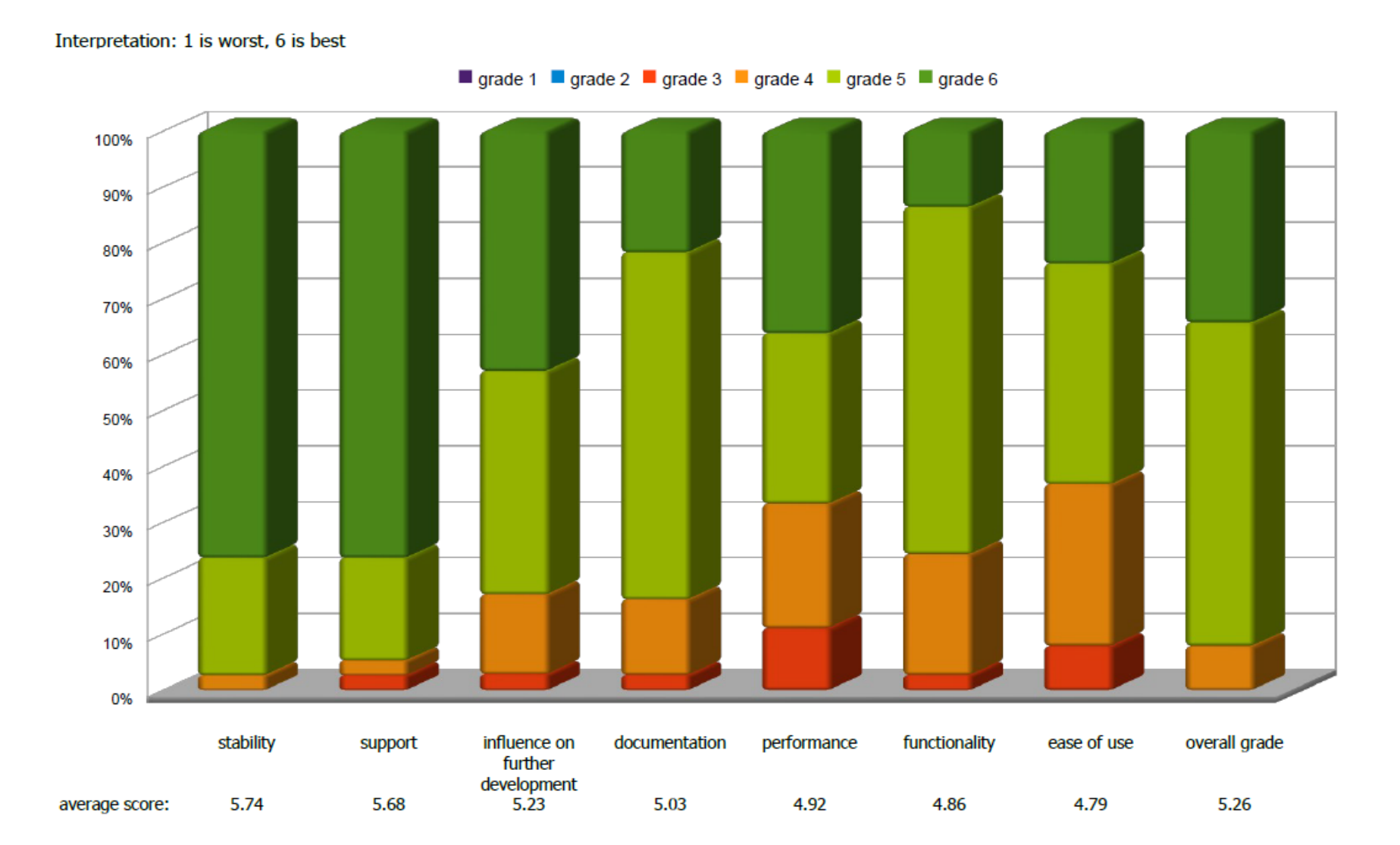

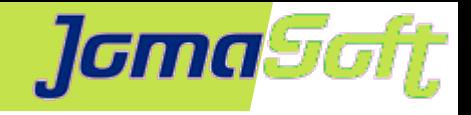

## **JomaSoft Performance Compare**

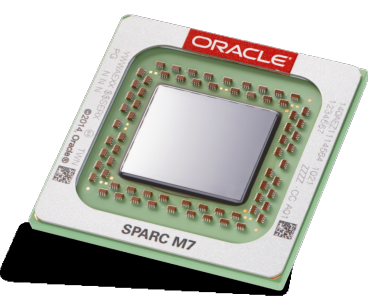

 $=$   $\frac{1}{2}$ 

**................** ins as 45

**BOOK** 

**Execution Time Oracle SPARC T7-4 VDCF Single Thread** Operations Only 1 Core used! vserver-c show candidates patchadm -c diff **Oracle SPARC T5-2** cpool -c check all 0.00 2.00 4.00 6.00 8.00 10.00 12.00 14.00